## **Testen mit PyTest**

• [Steuerung von Tests](https://wiki.bzz.ch/howto/pytest/steuerung)

From: <https://wiki.bzz.ch/> - **BZZ - Modulwiki**

Permanent link: **<https://wiki.bzz.ch/howto/pytest/start>**

Last update: **2024/03/28 14:07**

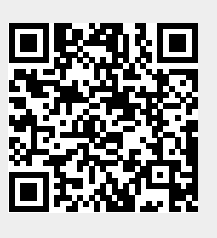